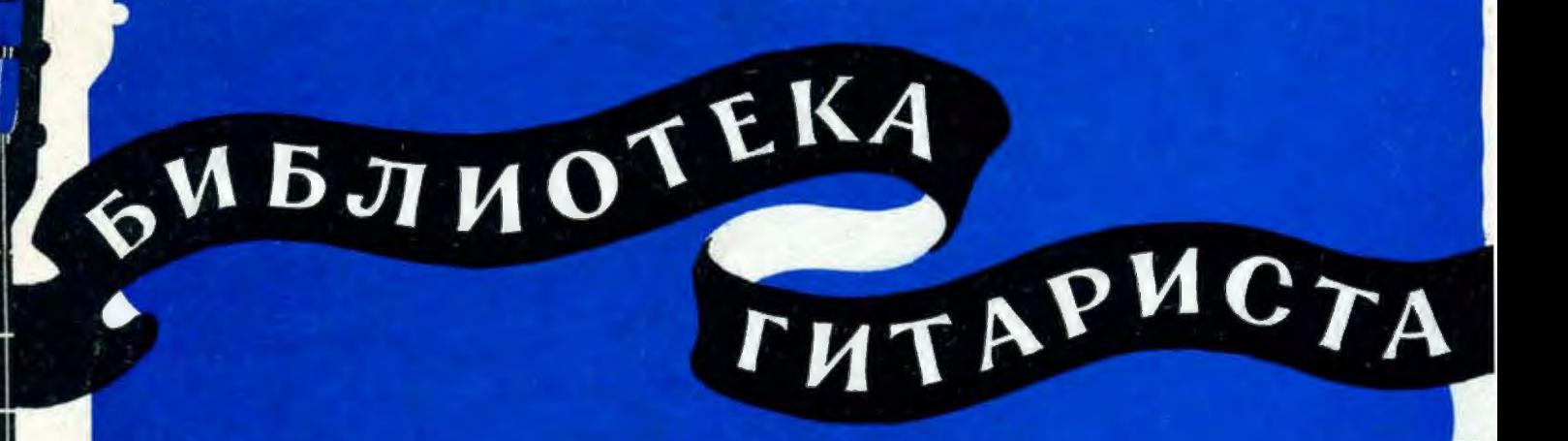

58

#### А. ИВАНОВ-КРАМСКОЙ

# **CEMP HPE** ДЛЯ ЮНЫХ ГИТАРИСТОВ

(Шестиструнная гитара)

## СОДЕРЖАНИЕ

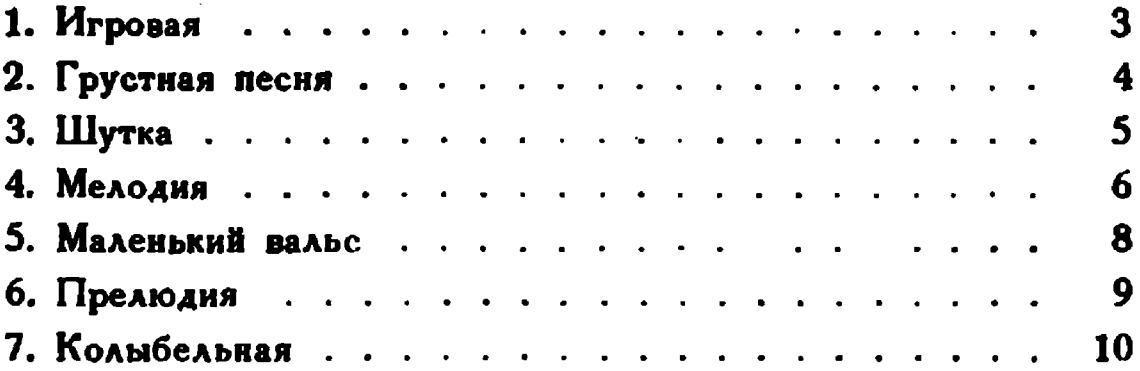

### СЕМЬ ПЬЕС ДЛЯ ЮНЫХ ГИТАРИСТОВ

А. ИВАНОВ-КРАМСКОЙ

#### 1. Игровая

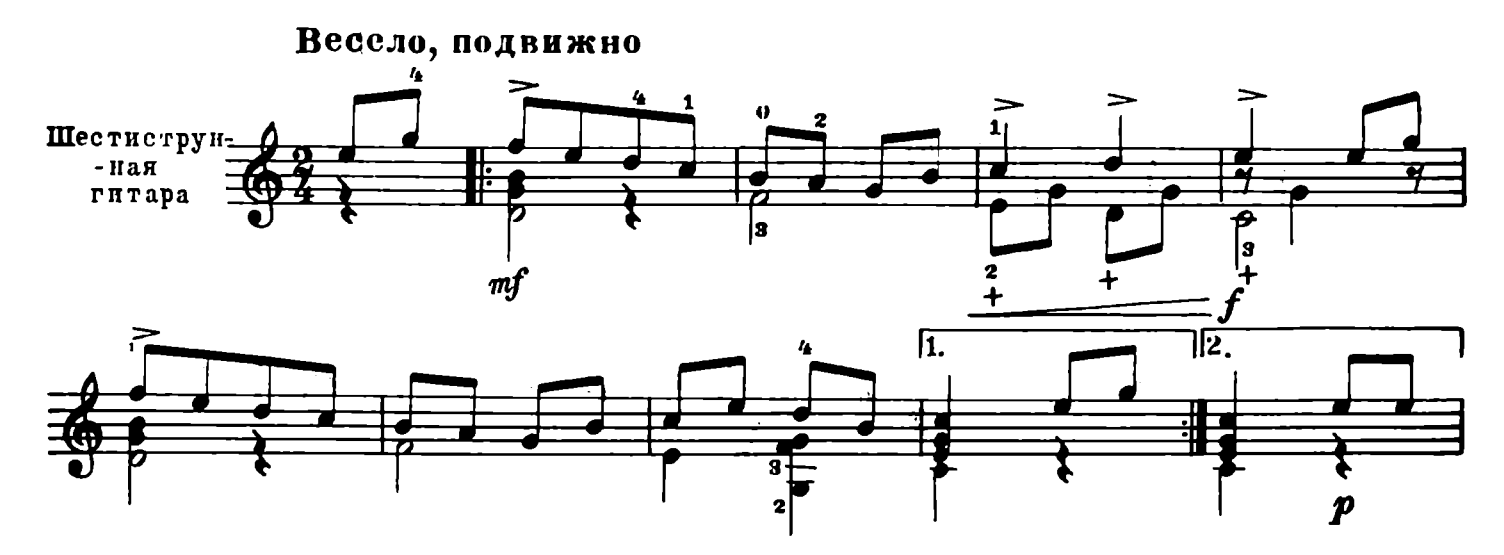

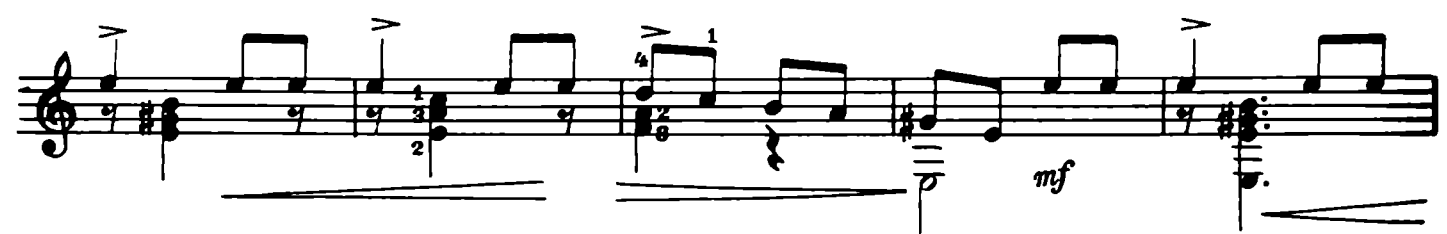

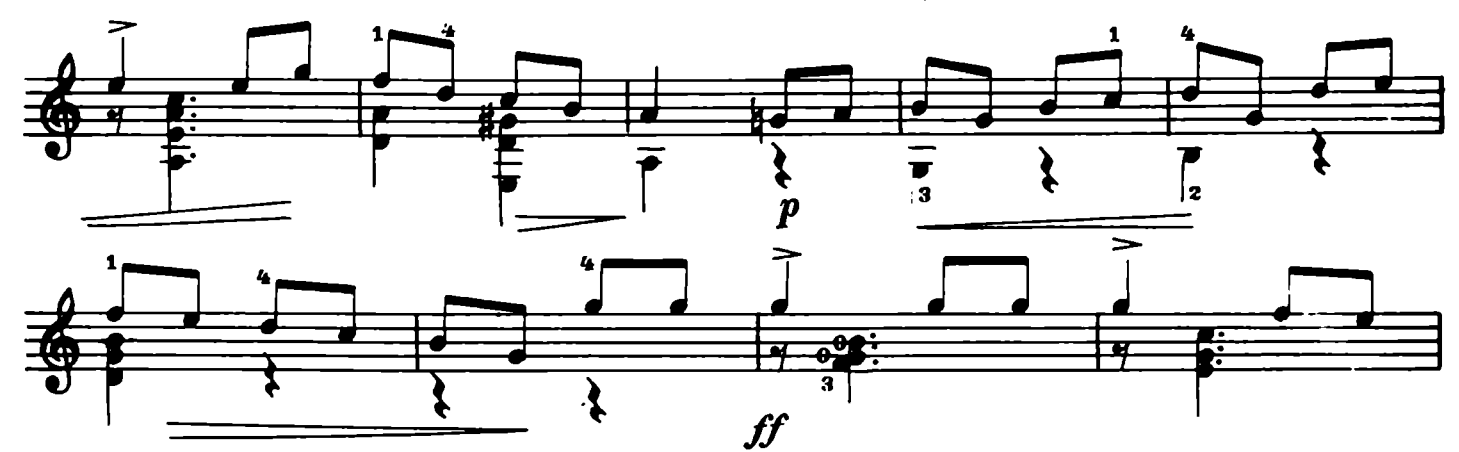

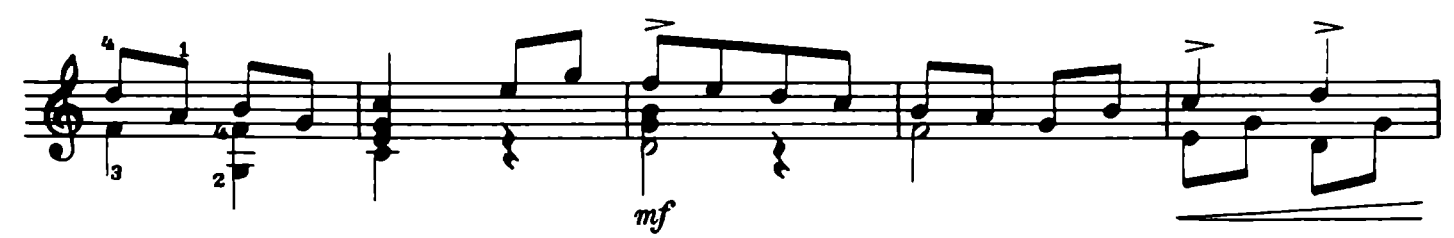

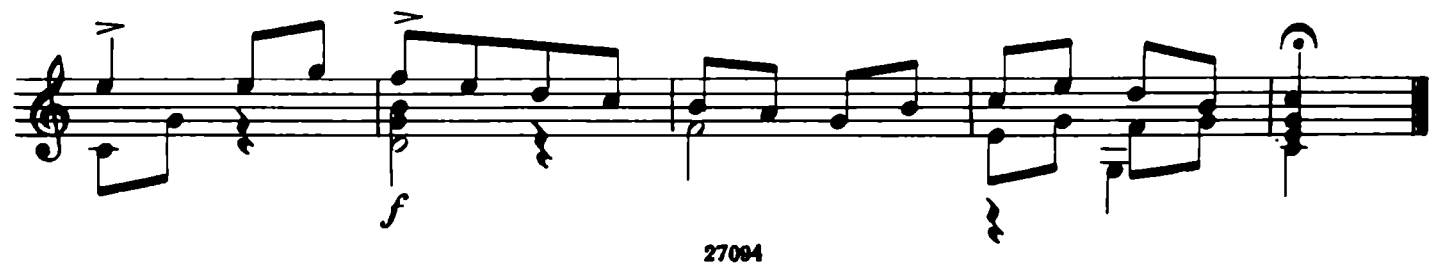

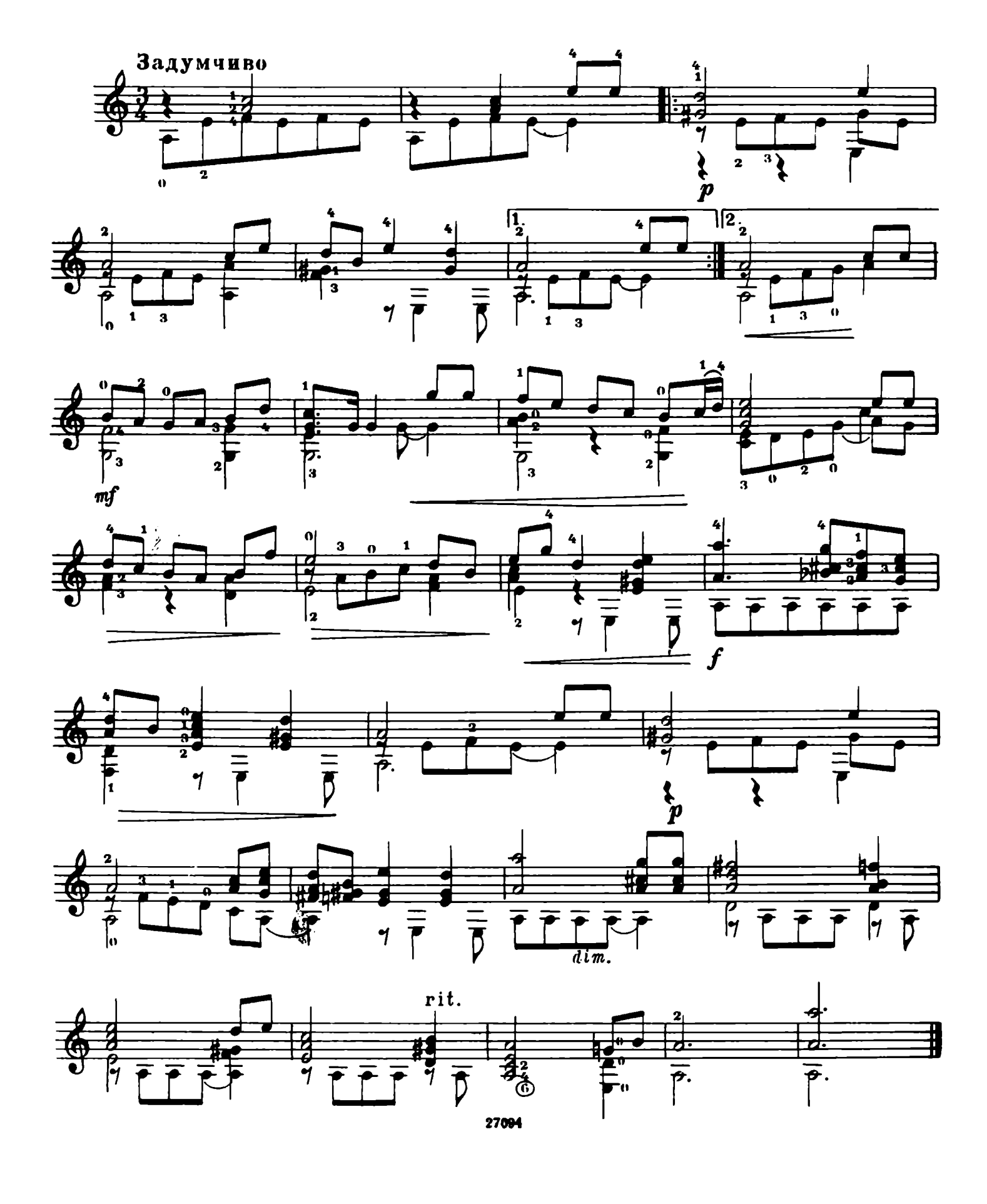

#### 3. Шутка

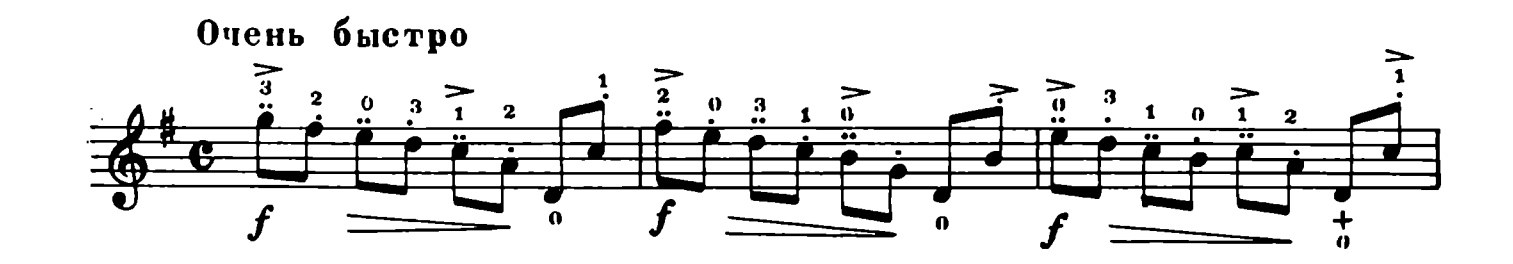

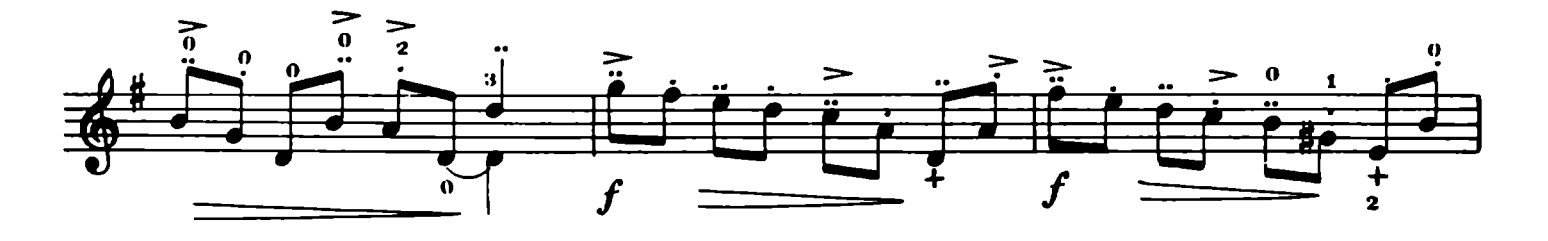

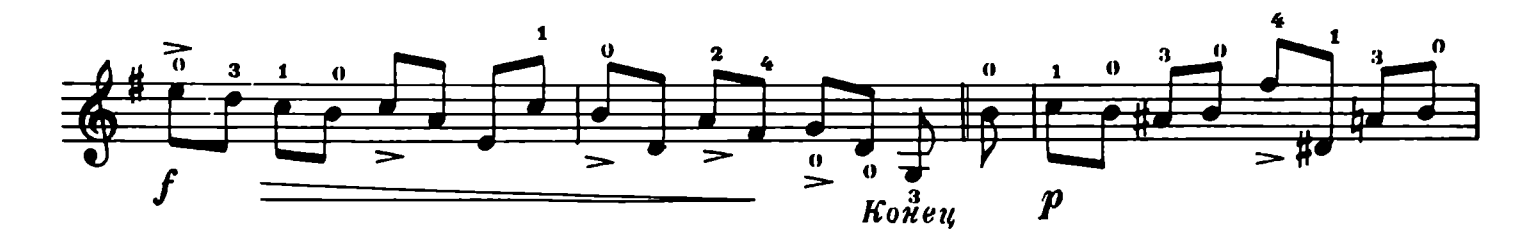

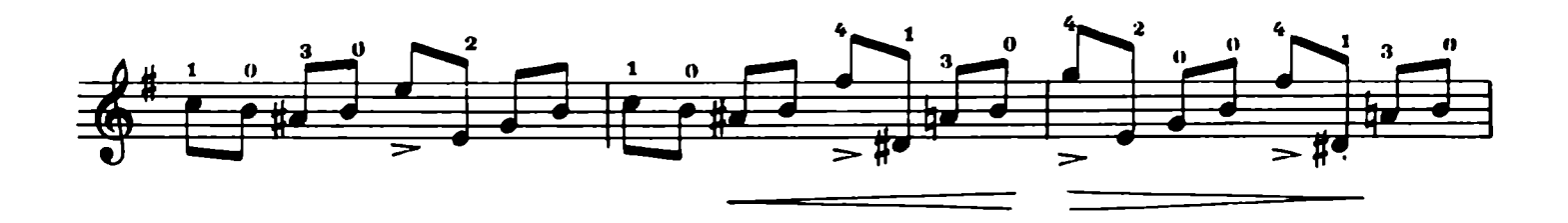

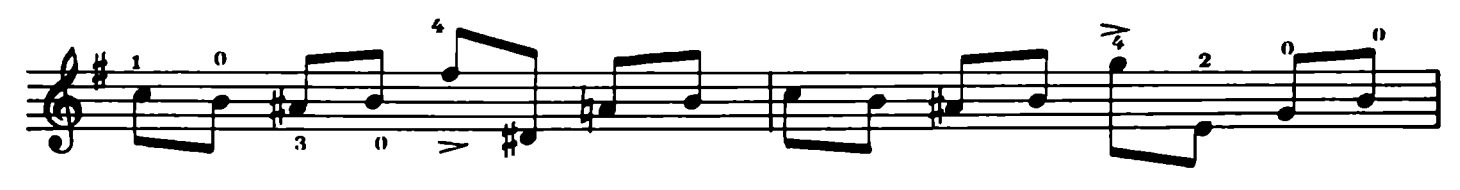

**R** 

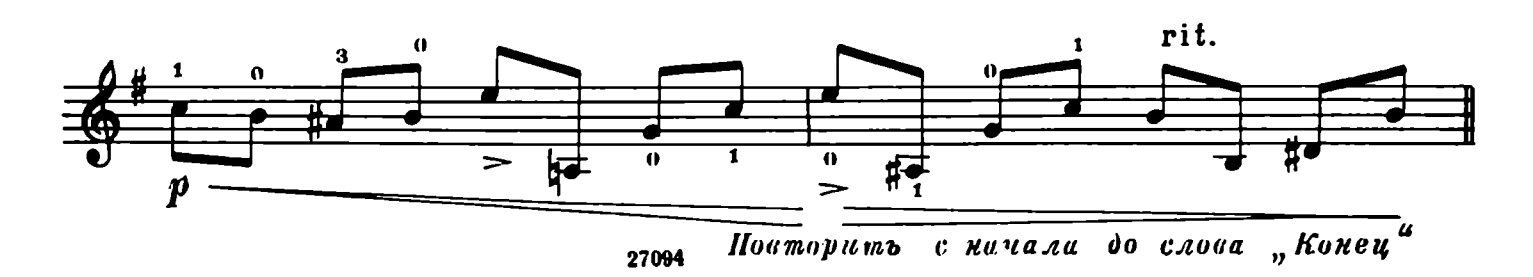

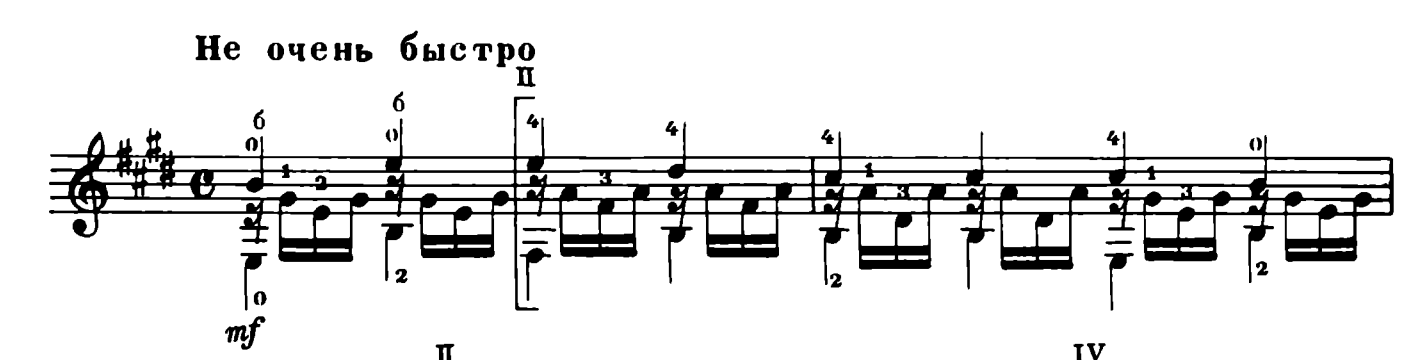

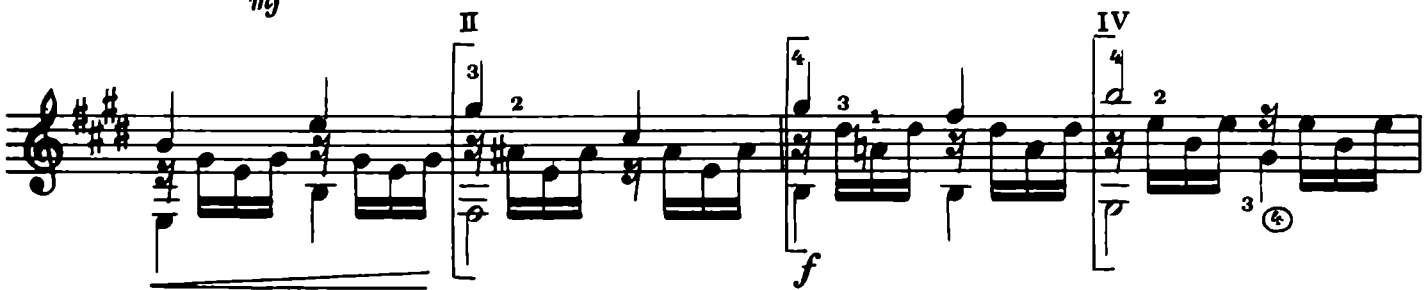

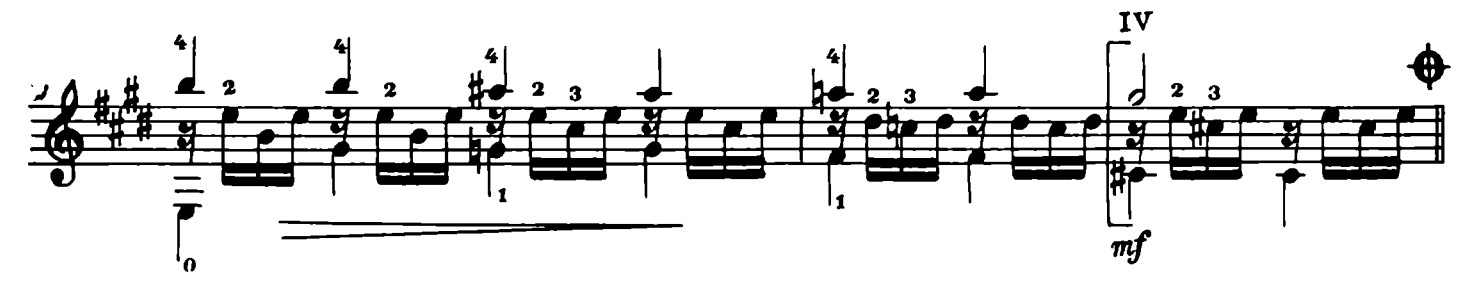

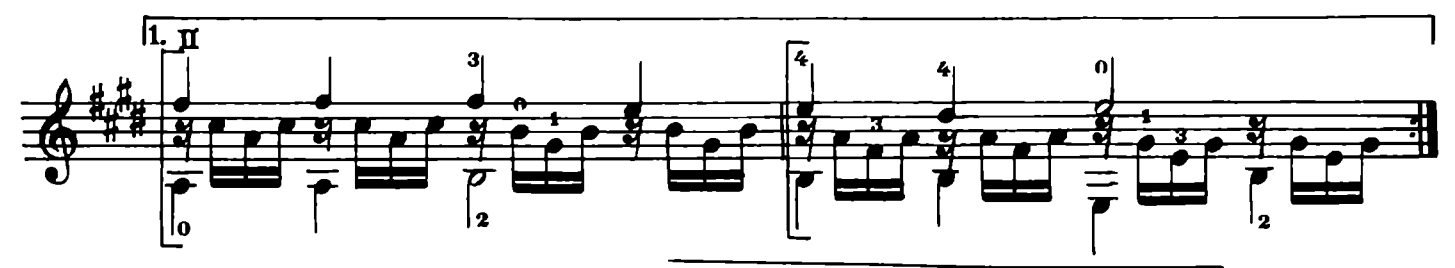

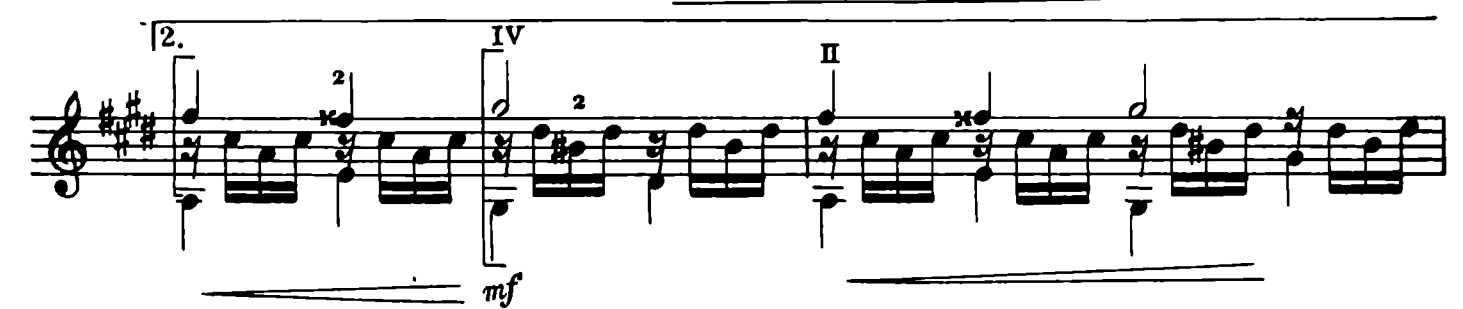

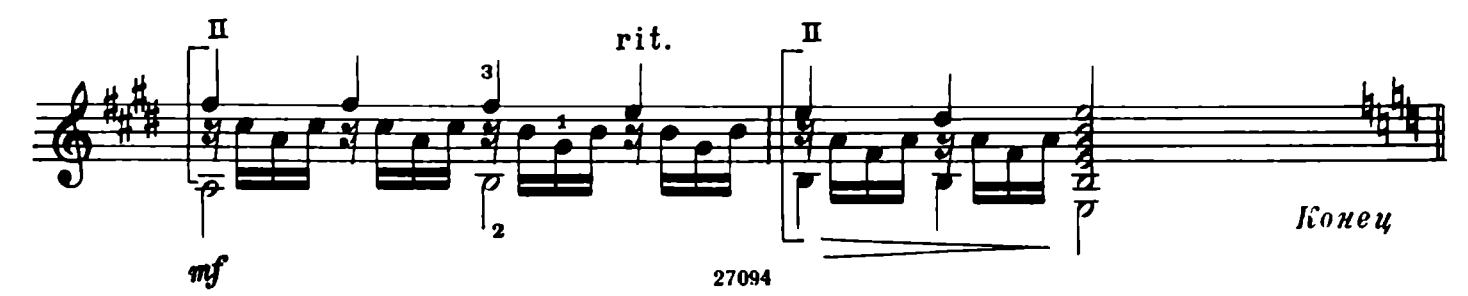

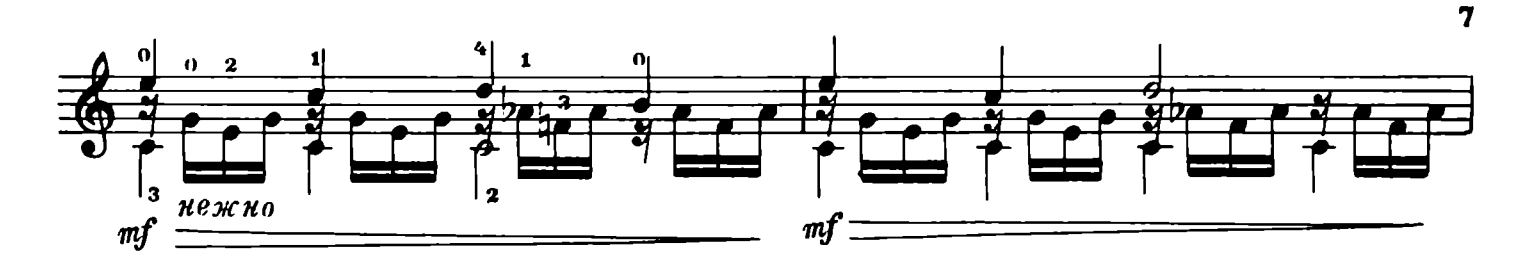

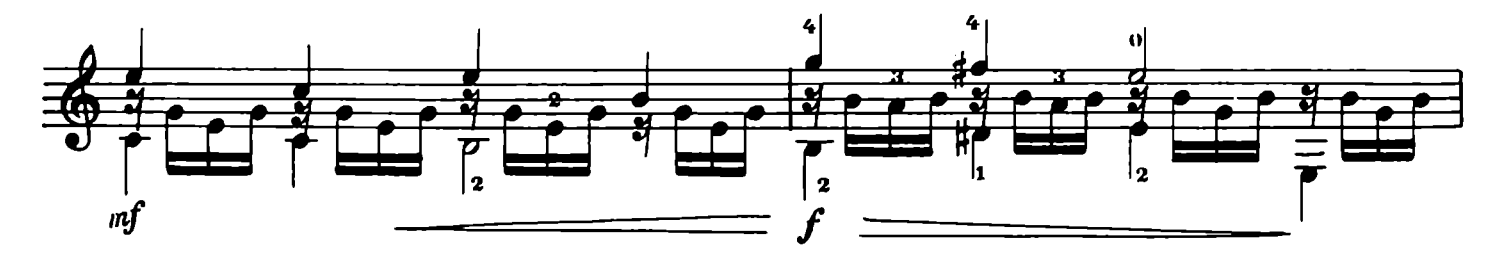

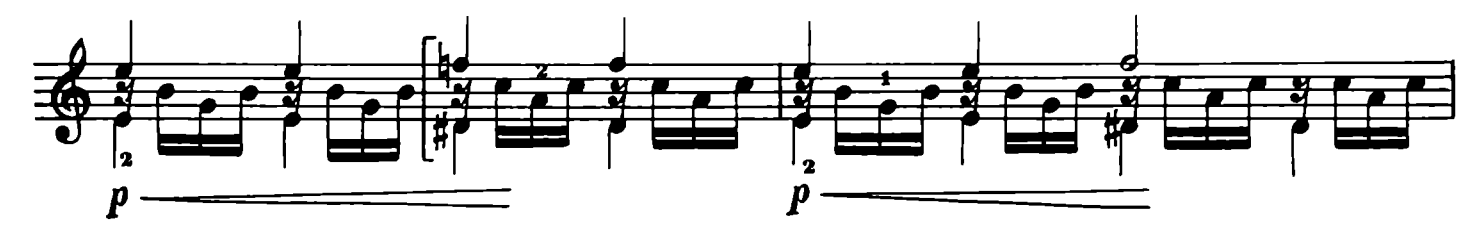

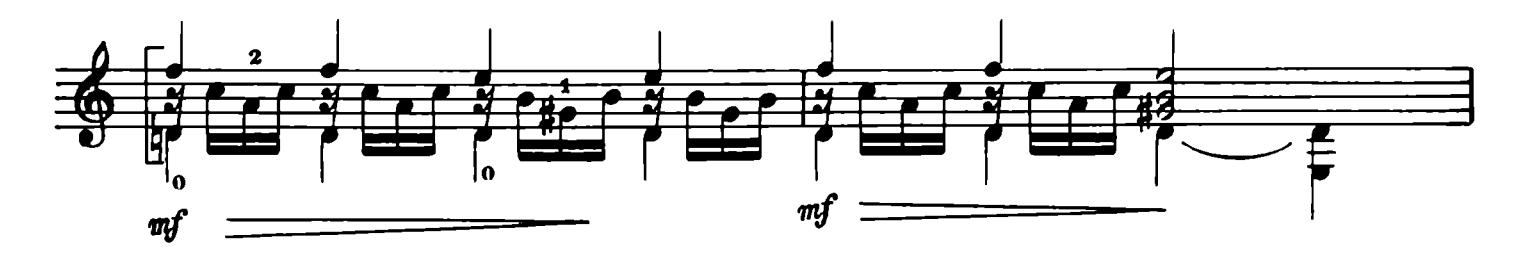

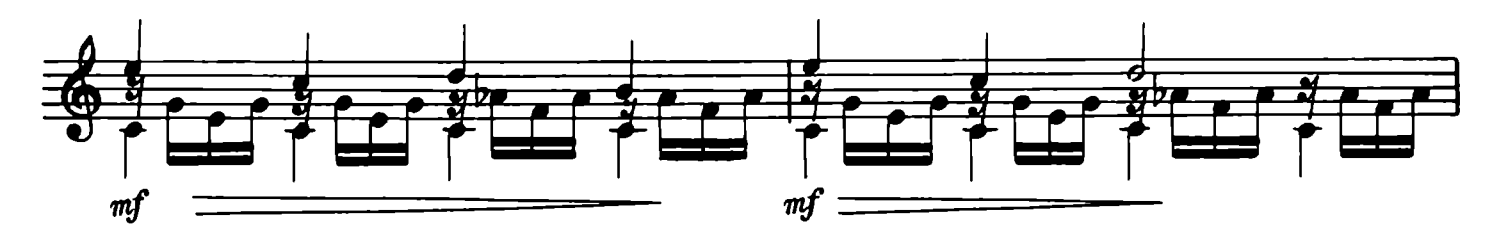

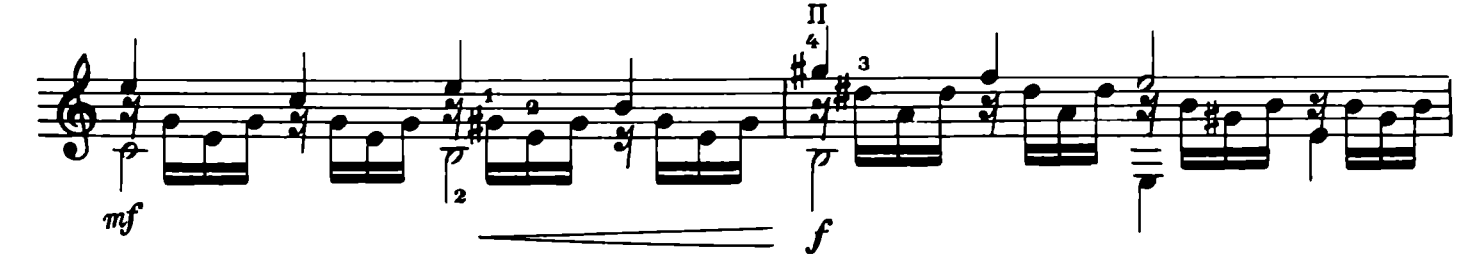

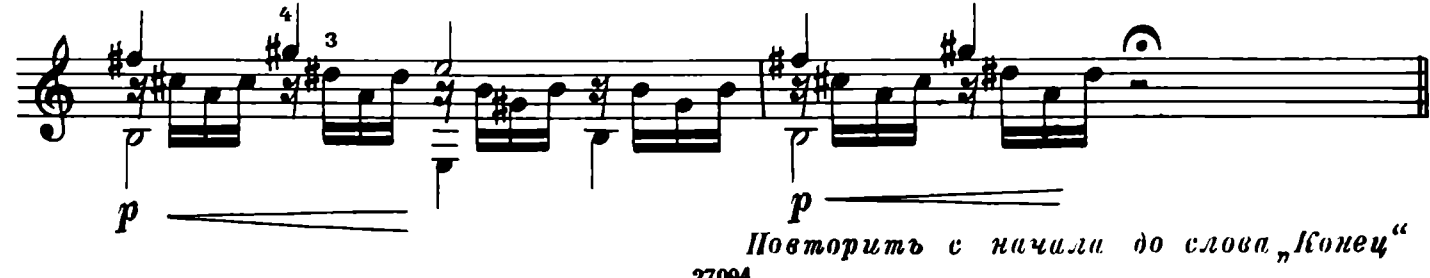

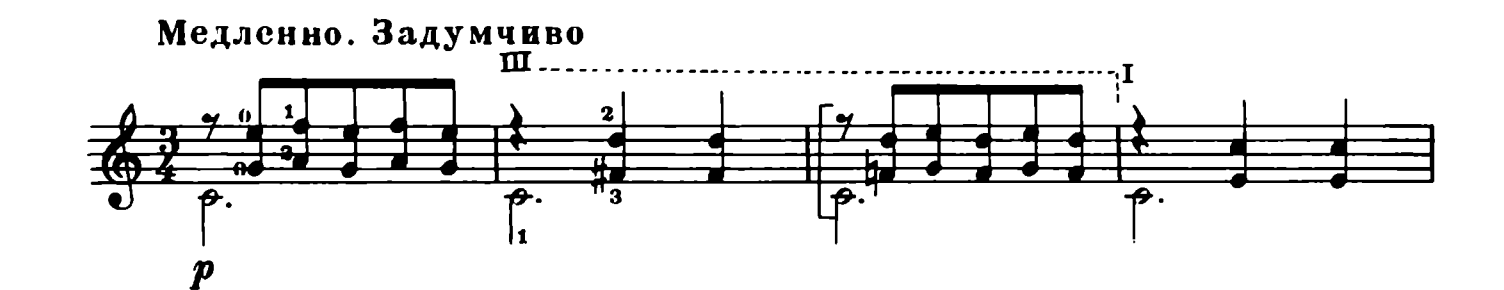

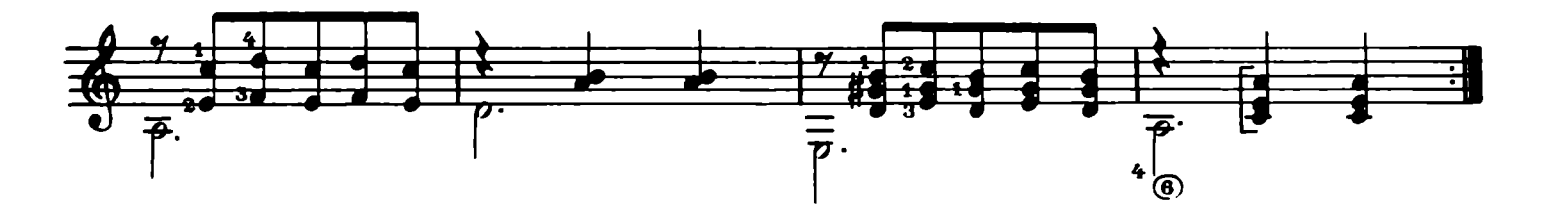

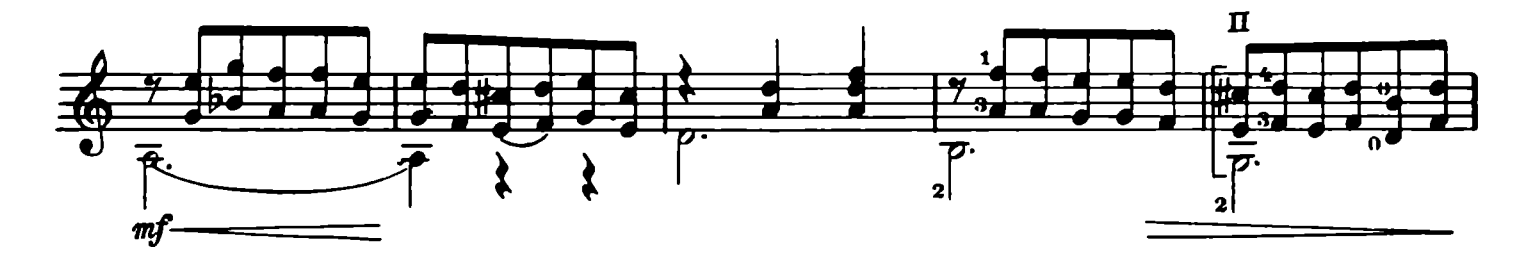

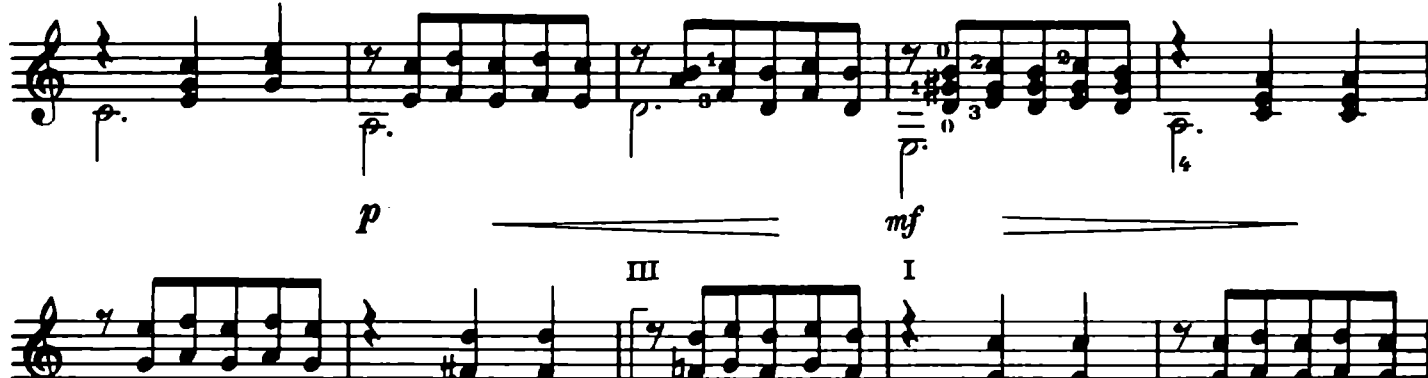

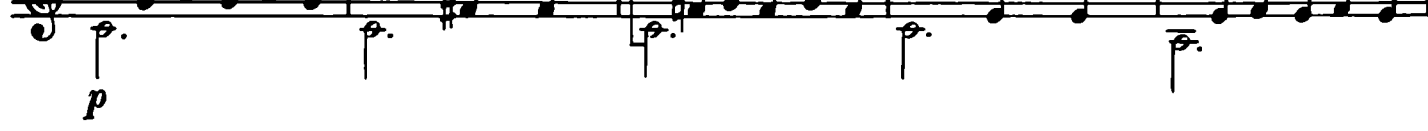

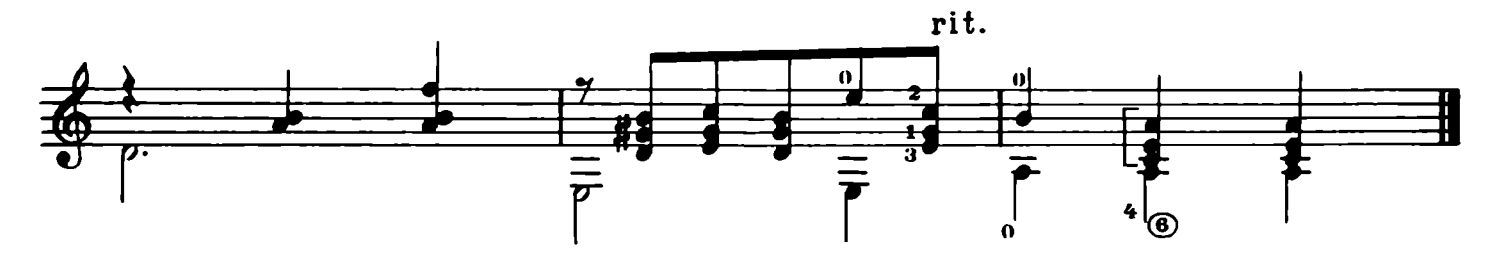

6. Прелюдия

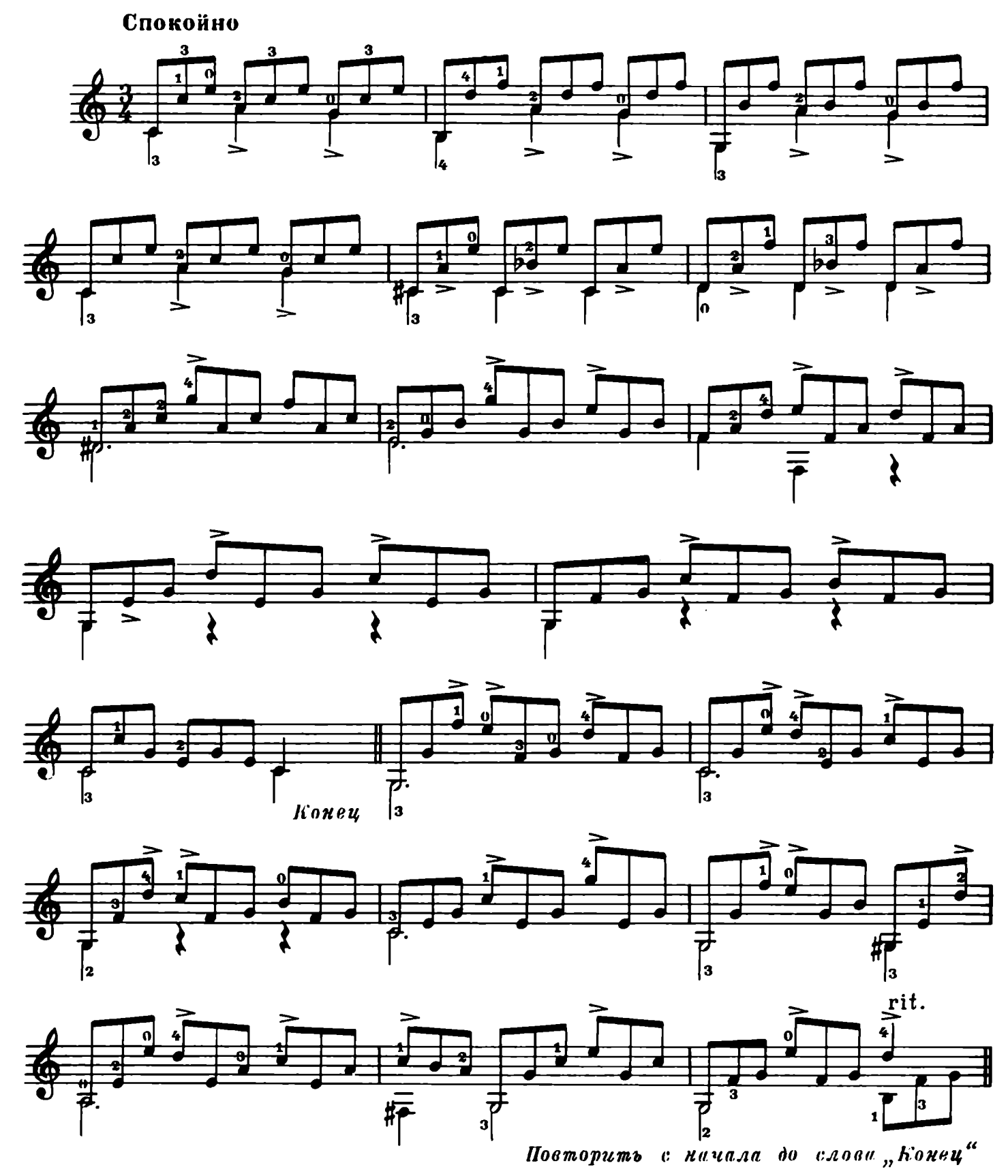

#### 7. Колыбельная

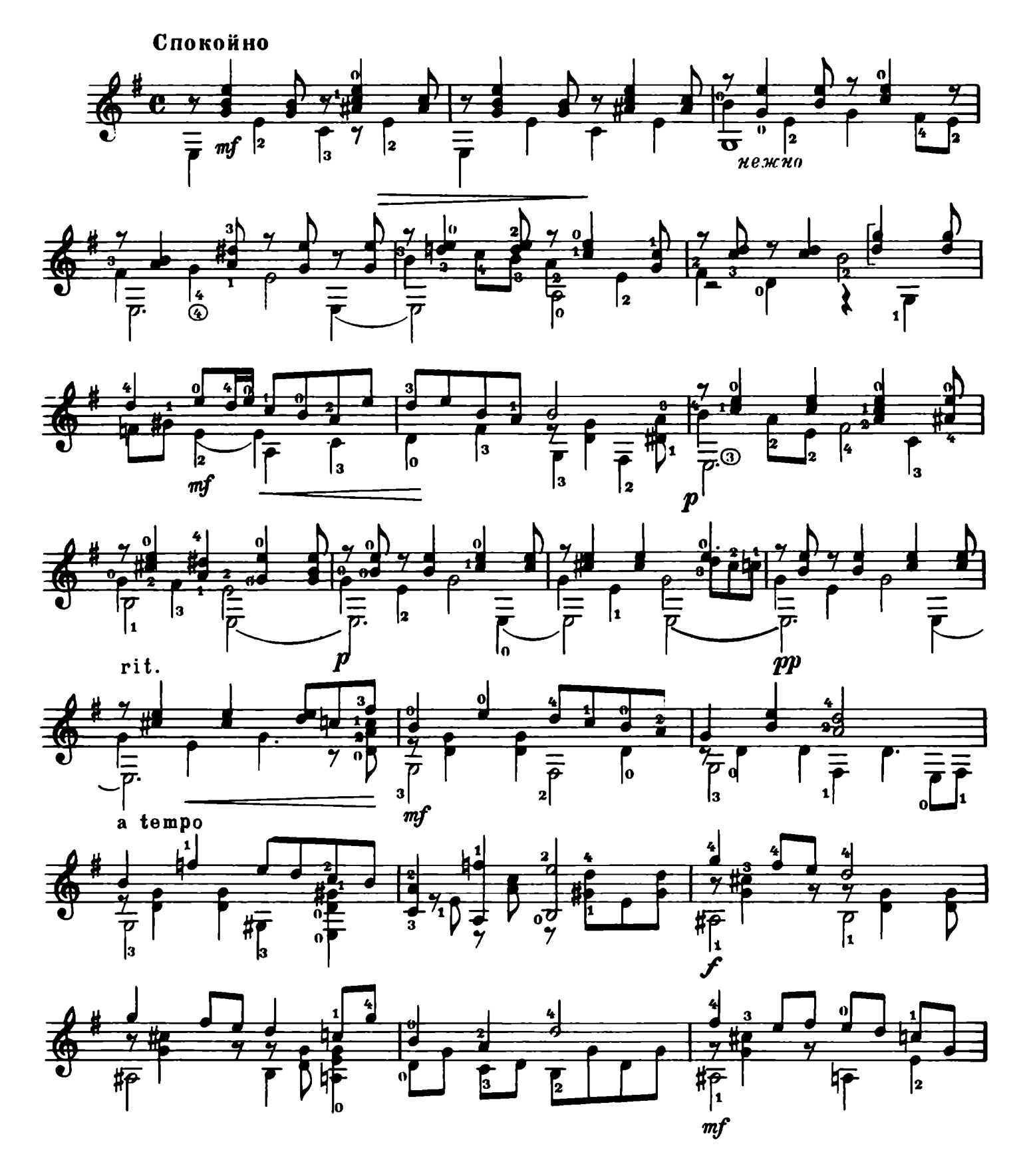

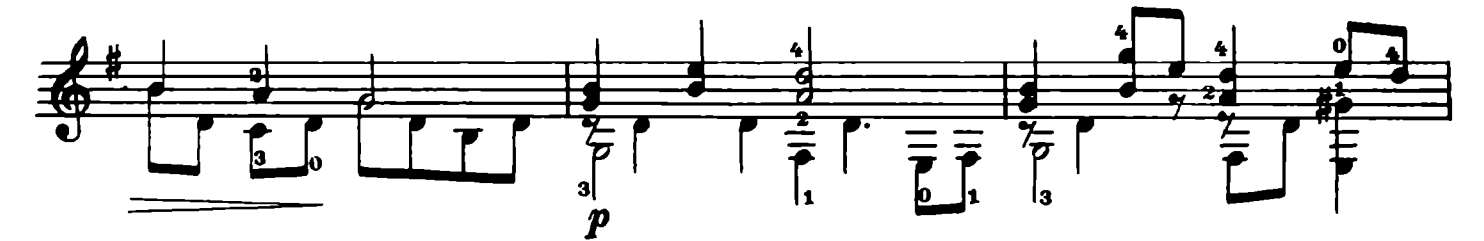

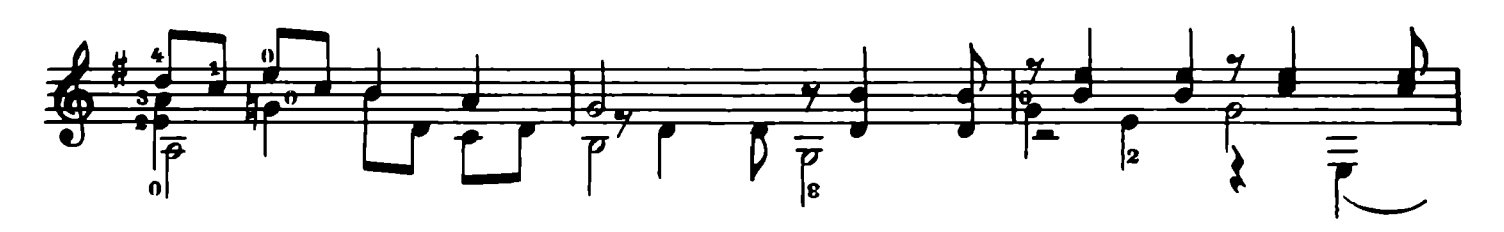

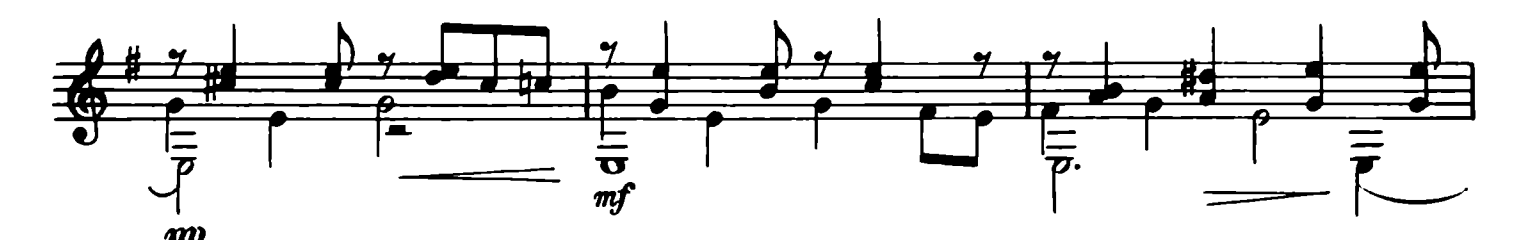

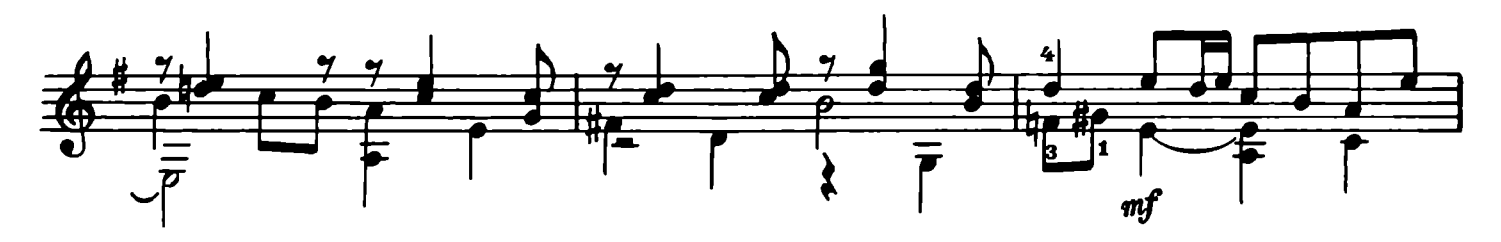

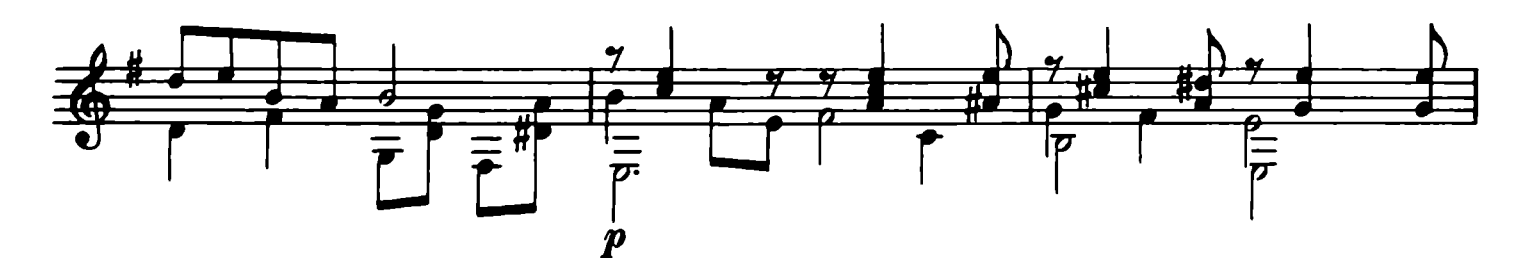

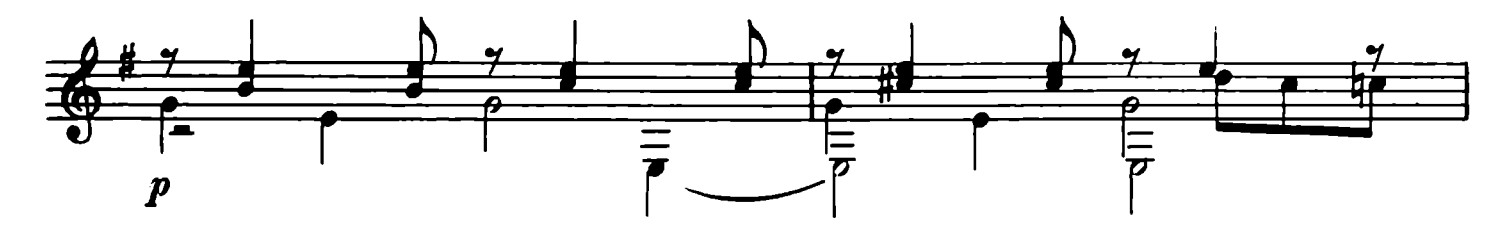

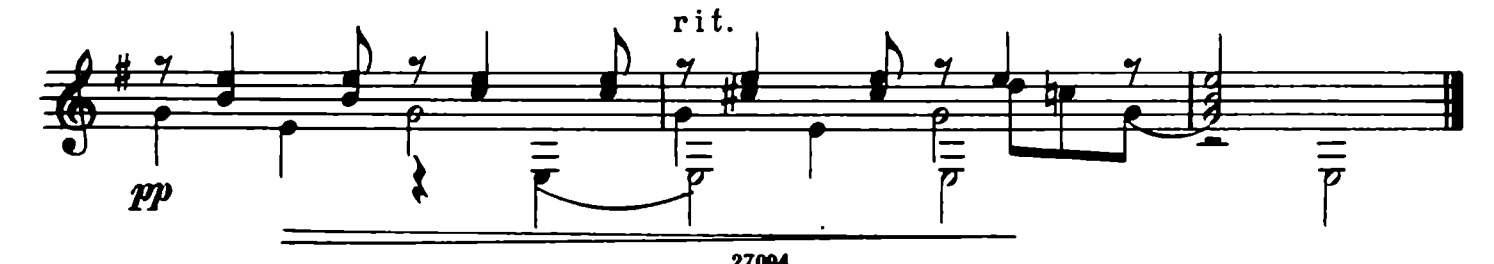

1 p. 50 k.

27094-ш

#### ИВАНОВ-КРАМСКОЙ АЛЕКСАНДР МИХАЙЛОВИЧ СЕМЬ ПЬЕС для юных гитаристов

Редактор Б. Страннолюбский

Техн. редактор В. Кичоровская

 $\overline{a}$ 

Подписано в печать 2/IV 1958 г. Форм. бум. 60Х921/8. Бум. л. - 0,75. Печ. л. - 1,5. Уч. нзд. л. - 1,5. Тираж 6 000. Зак. 444.

17-я типография Управления полиграфической промышленности Мосгорсовнархоза.